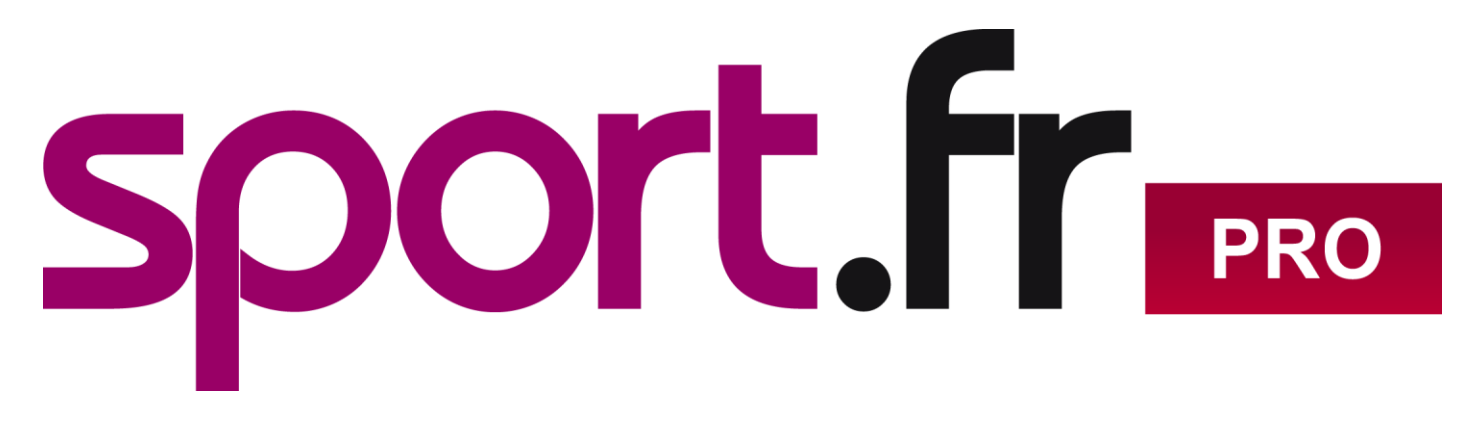

Guide d'utilisation

## Sommaire

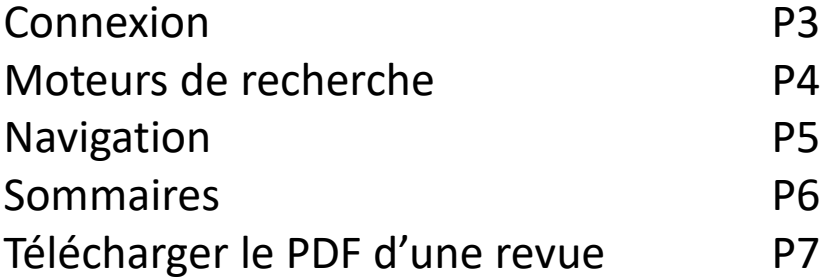

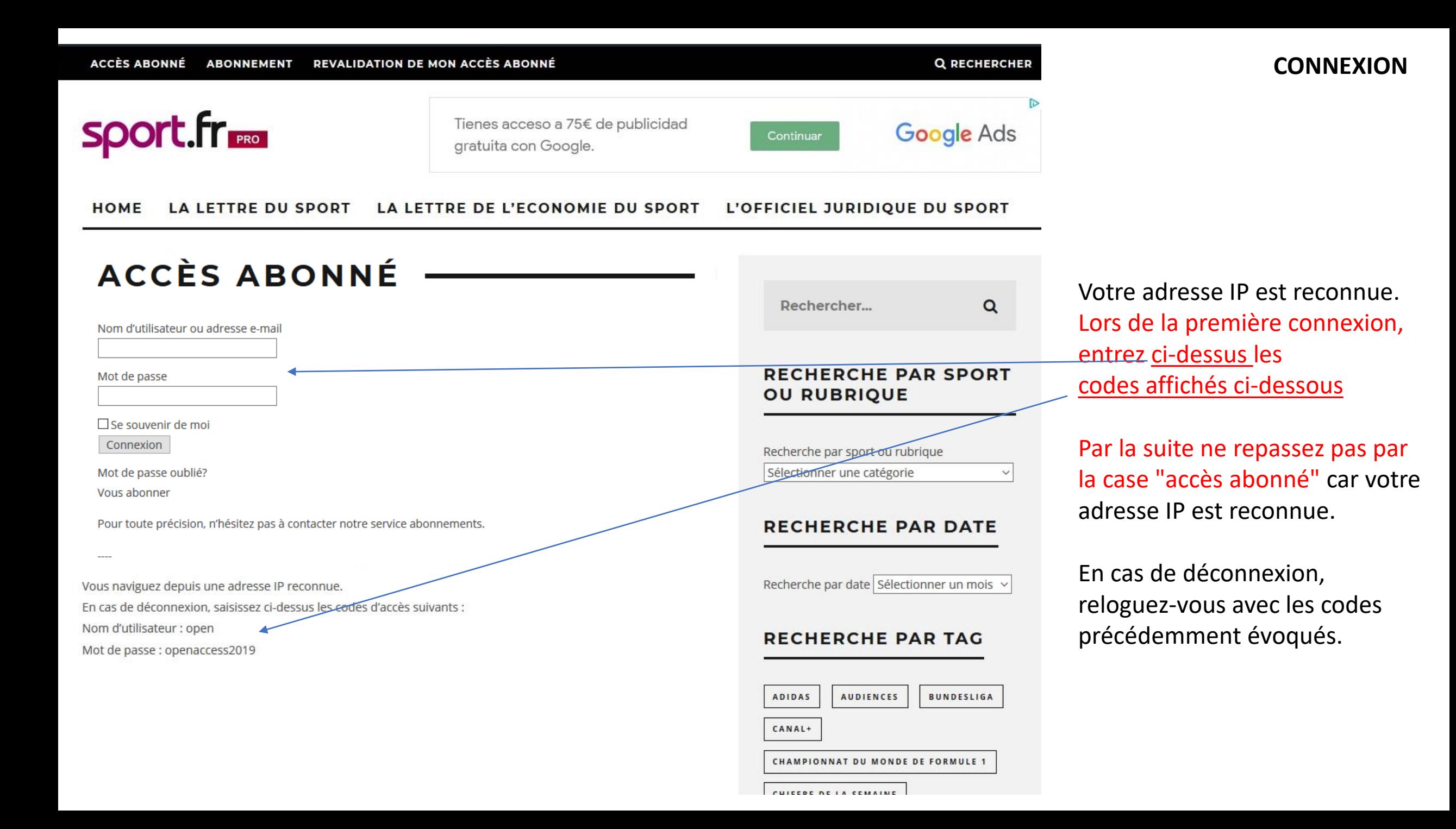

## **MOTEURS DE RECHERCHE**

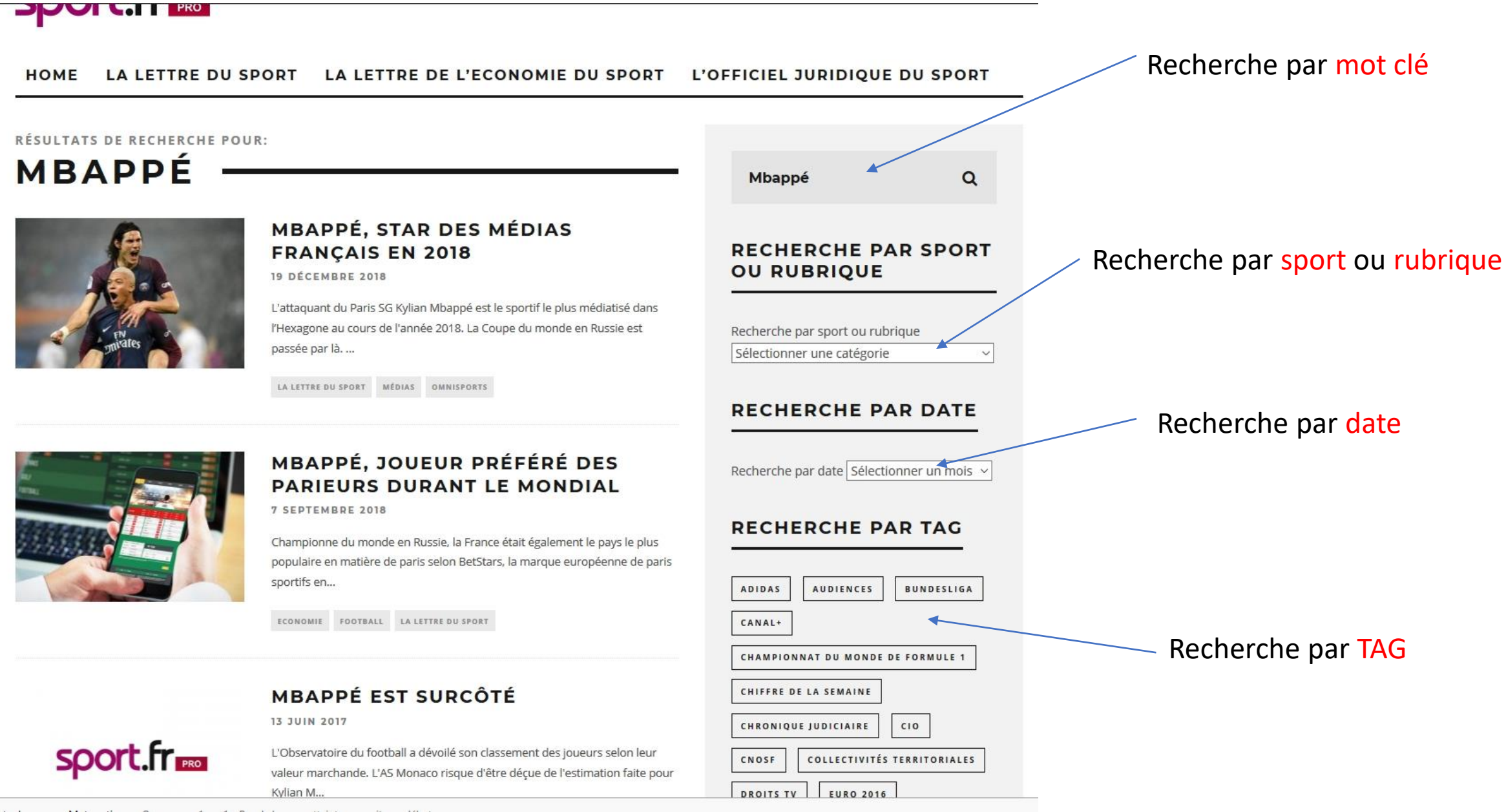

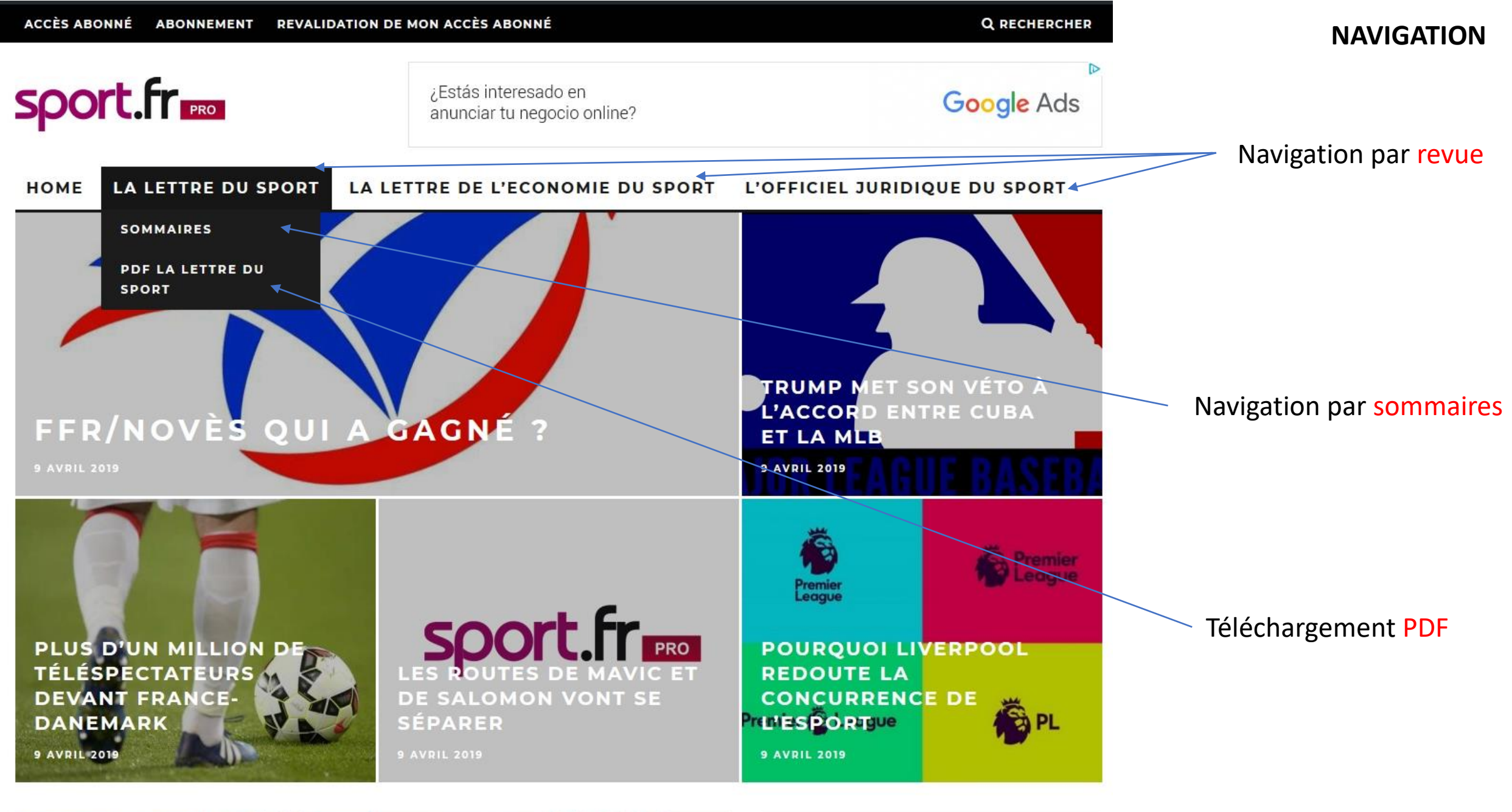

**LES SPORTS** SPÉCIAL COUPE DU MONDE

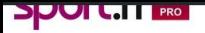

**SI GIS CHINICHEDAI** 

HOME LA LETTRE DU SPORT LA LETTRE DE L'ECONOMIE DU SPORT L'OFFICIEL JURIDIQUE DU SPORT

## LES SOMMAIRES DE LA **LETTRE DU SPORT** Rechercher...  $Q$ **RECHERCHE PAR SPORT** La Lettre du Sport N.990 **OU RUBRIQUE** La Lettre du Sport N.989 La Lettre du Sport N.988 La Lettre du Sport N.987 Recherche par sport ou rubrique La Lettre du Sport N.986 Sélectionner une catégorie La Lettre du Sport N.985 La Lettre du Sport N.984 **RECHERCHE PAR DATE** La Lettre du Sport N.983 La Lettre du Sport N.982 La Lettre du Sport N.981 Recherche par date Sélectionner un mois v La Lettre du Sport N.980 La Lettre du Sport N.979 La Lettre du Sport N.978 **RECHERCHE PAR TAG** La Lettre du Sport N.976 La Lettre du Sport N.975 La Lettre du Sport N.974 ADIDAS AUDIENCES BUNDESLIGA La Lettre du Sport N.973 CANAL+ La Lettre du Sport N.972 La Lettre du Sport N.971 CHAMPIONNAT DU MONDE DE FORMULE 1 La Lettre du Sport N.970 CHIFFRE DE LA SEMAINE La Lettre du Sport N.969 La Lettre du Sport N.968 CHRONIQUE JUDICIAIRE CIO La Lettre du Sport N.967 CNOSF COLLECTIVITÉS TERRITORIALES La Lettre du Sport N.966 HOME LA LETTRE DU SPORT LA LETTRE DE L'ECONOMIE DU SPORT L'OFFICIEL JURIDIQUE DU SPORT LA LETTRE DU SPORT N.988 -Rechercher...  $\alpha$ LA LETTRE DU SPORT N° 988 21 MARS 2019 **RECHERCHE PAR SPORT sport.fr** Téléchargez le pdf de cette édition de La Lettre du Sport en cliquant sur le lien **OU RUBRIQUE** ci-dessous. Cet accès est exclusivement réservé aux abonnés. &nbs... LA LETTRE DU SPORT Recherche par sport ou rubrique Sélectionner une catégorie LE FOOTBALL FRANÇAIS AFFICHE **RECHERCHE PAR DATE** SON PIRE RÉSULTAT COMPTABLE  $\sqrt{2}$ **DEPUIS DIX ANS** Recherche par date Sélectionner un mois v 19 MARS 2019 **LIGUE** Malgré un niveau record dans la vente de joueurs, le bilan cumulé des clubs RECHERCHE PAR TAG de Ligue 1 et de Ligue 2 laisse apparaître des pertes très importantes au 30 juin 20... ECONOMIE FOOTBALL LA LETTRE DU SPORT ADIDAS AUDIENCES BUNDESLIGA CANAL+ CHAMPIONNAT DU MONDE DE FORMULE 1 POURQUOI ADIDAS S'ATTEND À **FAIRE MOINS BIEN** CHIFFRE DE LA SEMAINE 18 MARS 2019 CHRONIQUE JUDICIAIRE CIO 2018 a été une année record pour Adidas. Le groupe allemand s'attend à un COLLECTIVITÉS TERRITORIALES CNOSF exercice 2019 plus difficile. La faute à la disponibilité des produits ! Le groupe DROITS TV | EURO 2016 ECONOMIE LA LETTRE DU SPORT OMNISPORTS FEMMES ET SPORT | FFF | FIFA FRANCE TÉLÉVISIONS | JO 2012

## **SOMMAIRES**

Cliquez sur le sommaire de votre choix

Tous les articles parus dans cette édition s'affichent

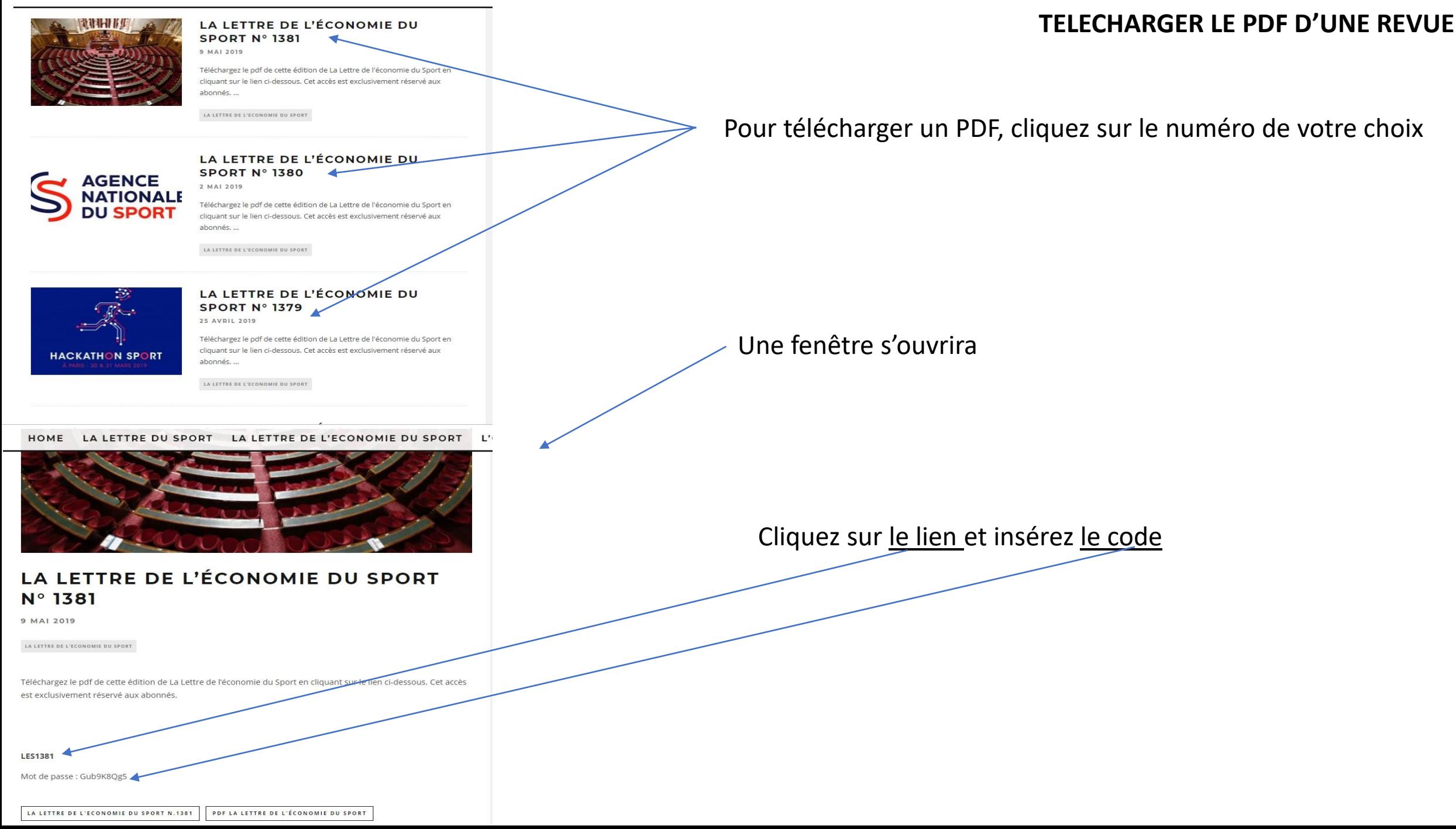